## OneSpace Designer

 $\mathbf{E}$ Vport: vport1 F<sub>r</sub> <u>ig tri</u> ⊽ – <mark>⊽ p⁄⊃ <u>wi</u></mark>  $4.1$ 

OneSpace Designer

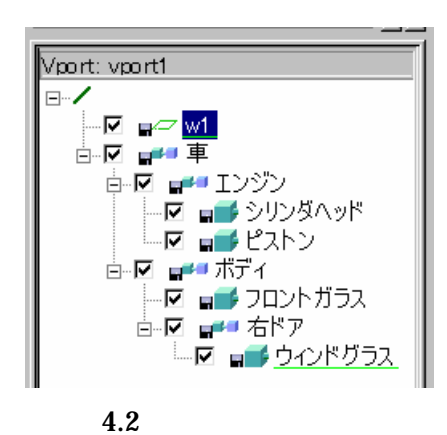

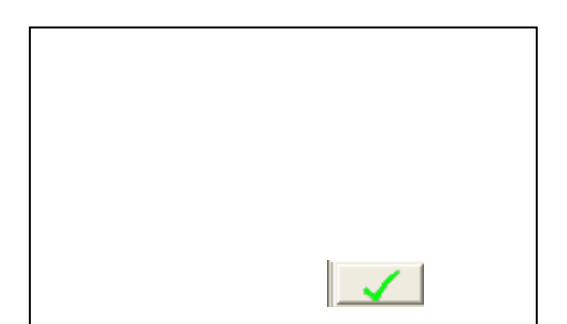

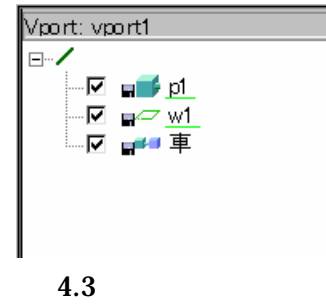

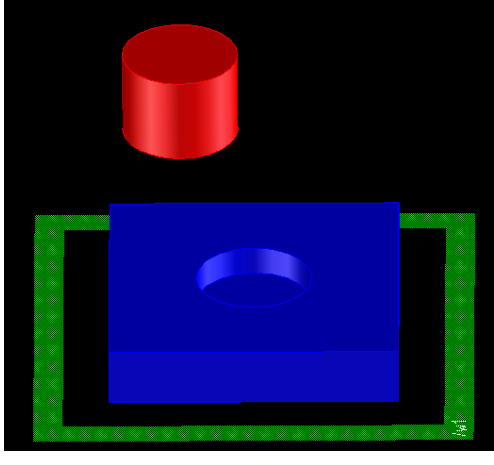

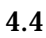

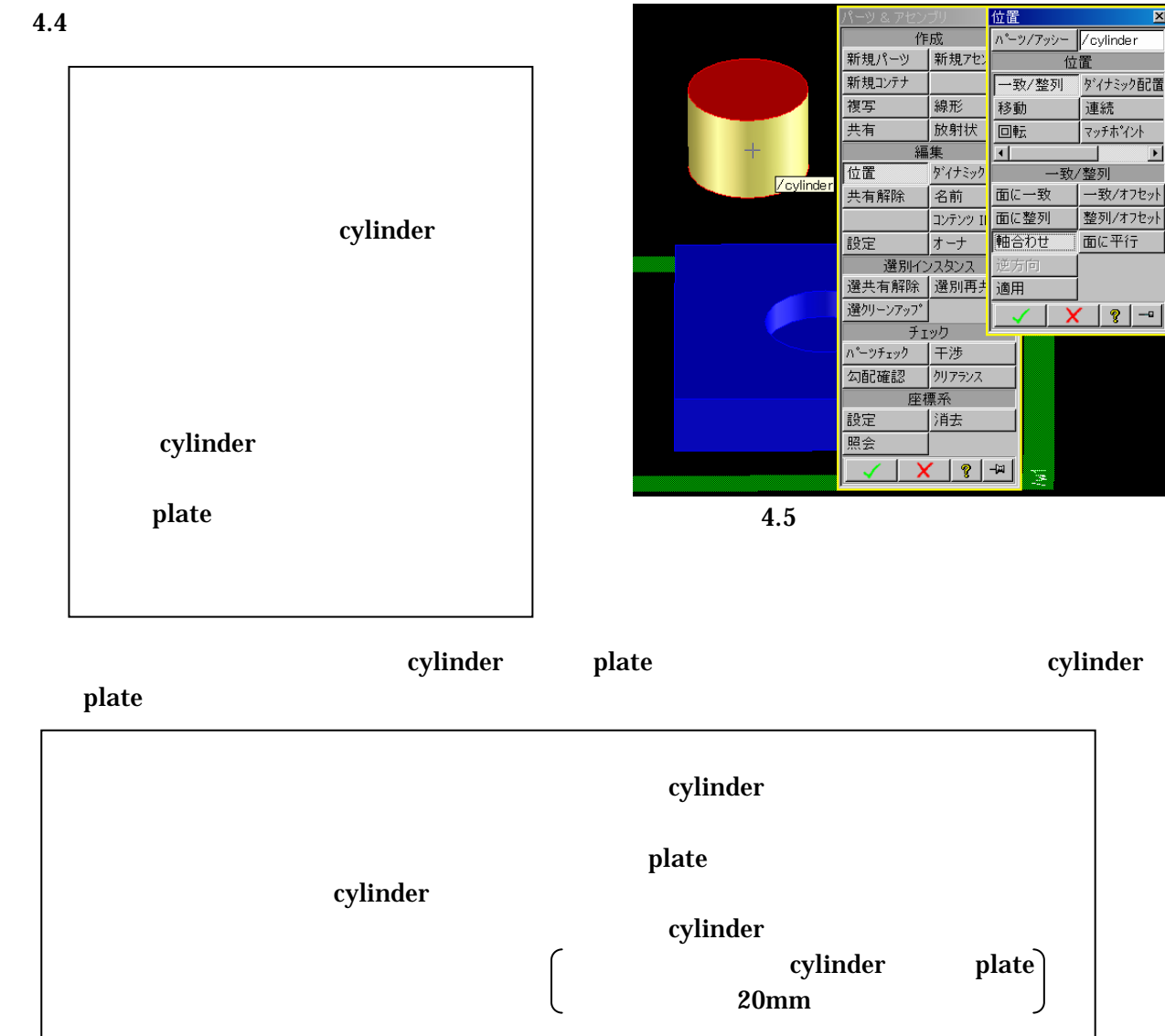

cylinder.pkg plate.pkg

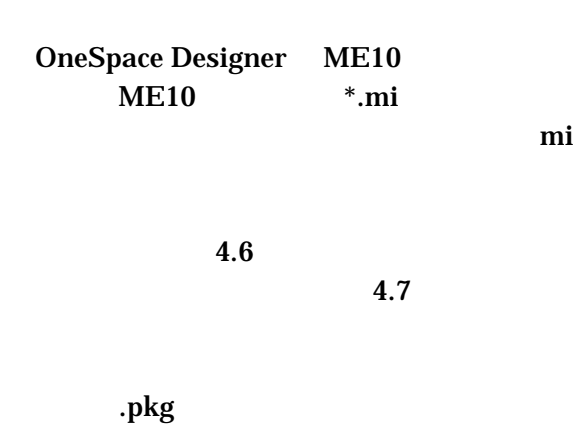

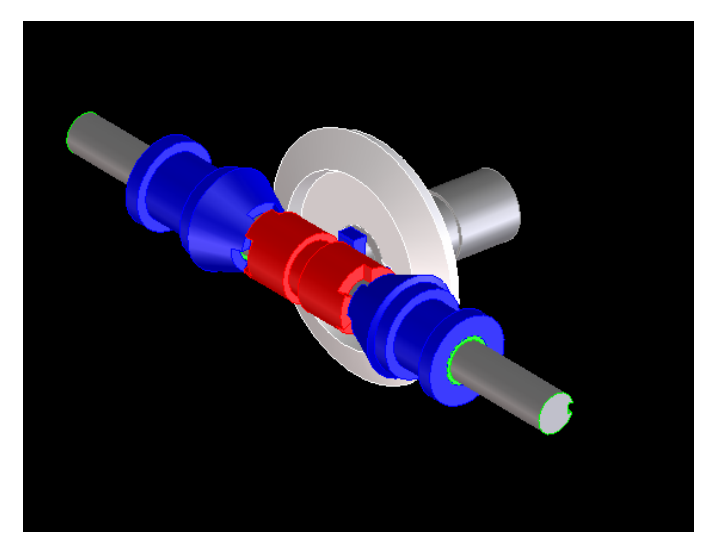

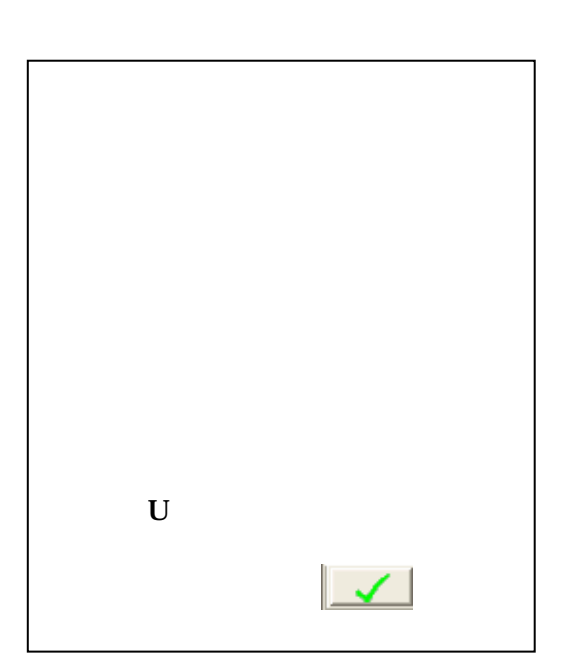

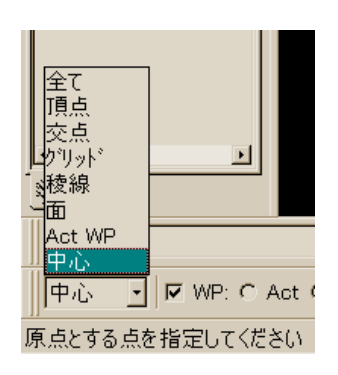

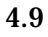

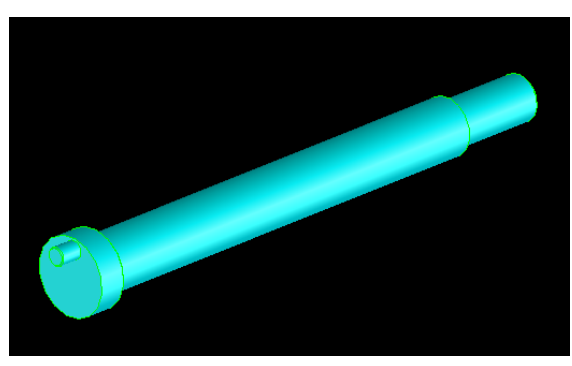

 $4.7$ 

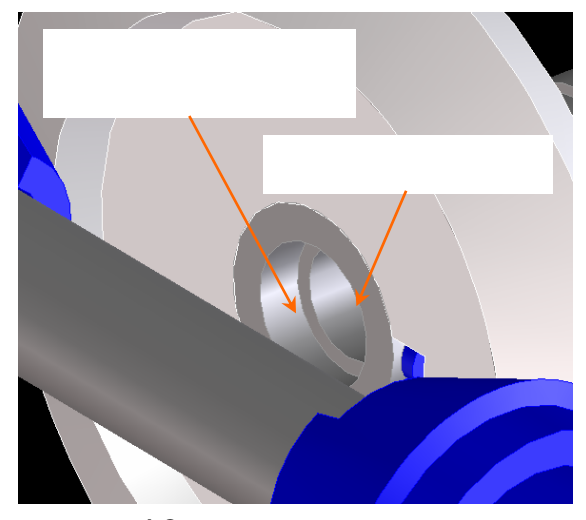

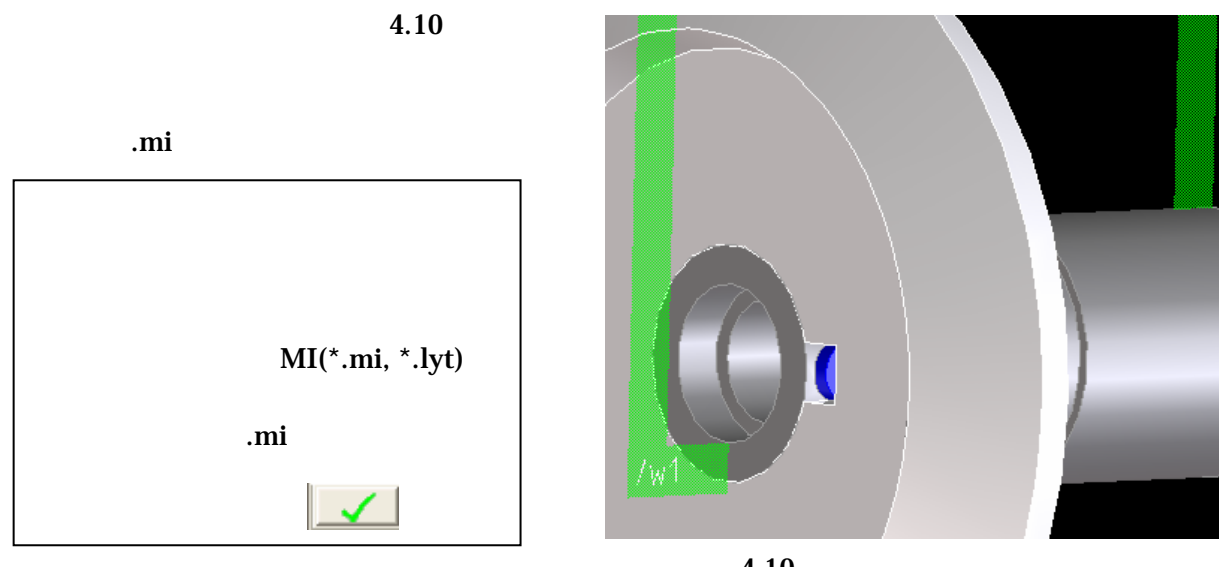

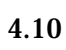

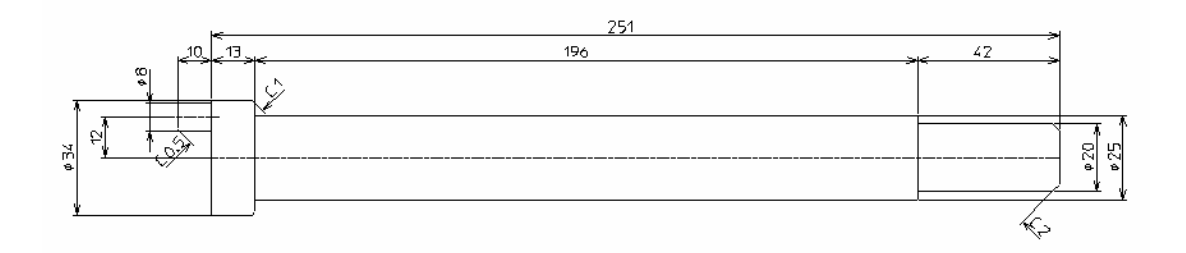

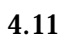

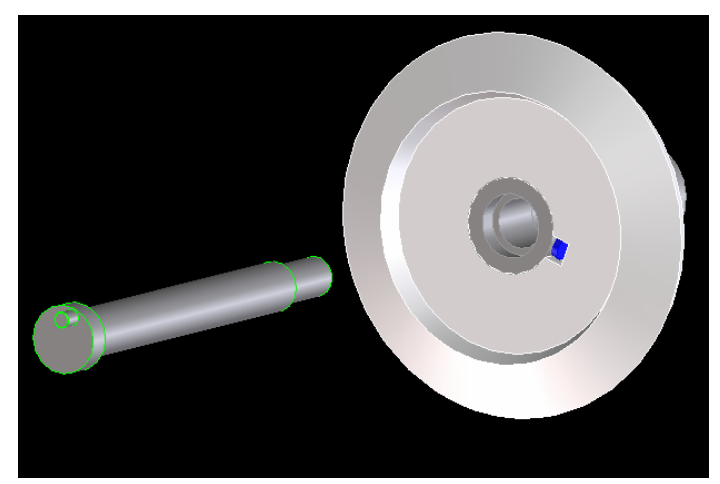

練習1:シャフトを3Dモデリングしてください.ただし,パーツ名は「シャフト」としてください.

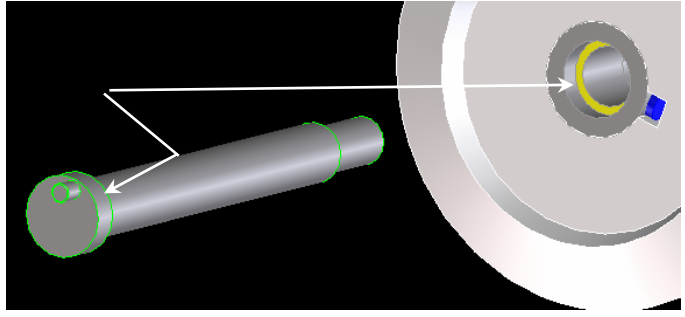

 $4.13$ 

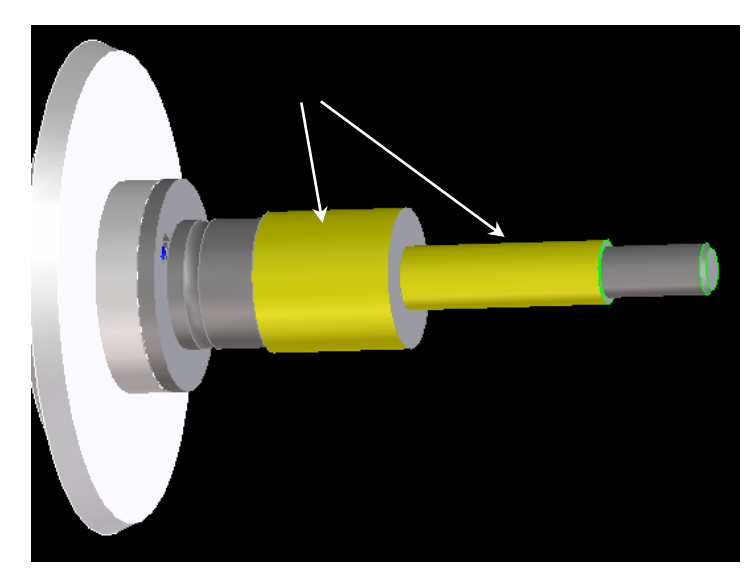

 $4.14$ 

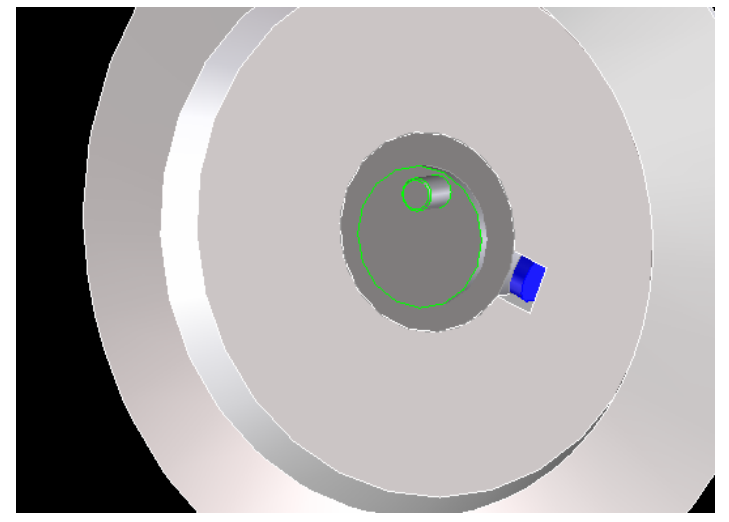

 $4.13$ 

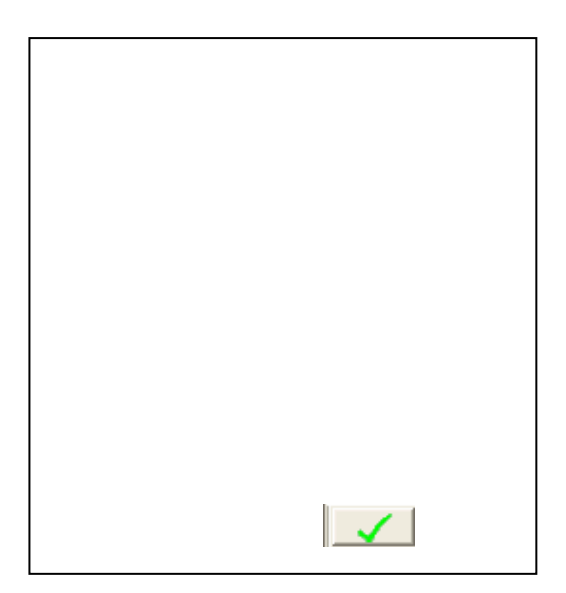

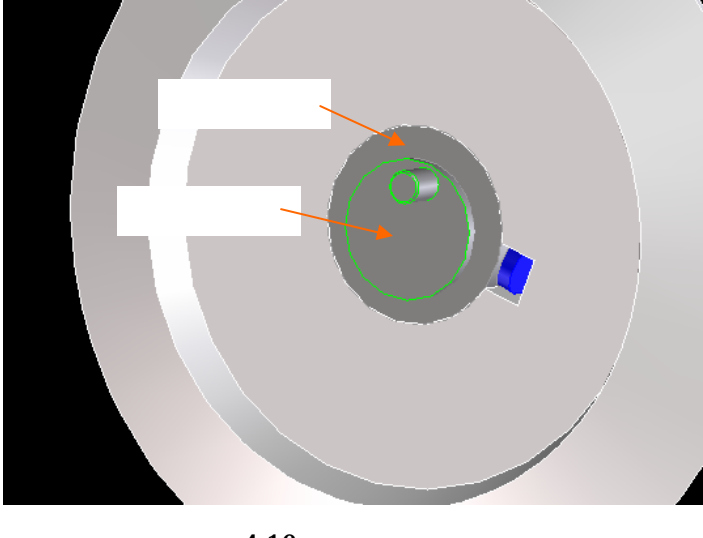

 $34$ 

 $32 \text{ mm}$ 

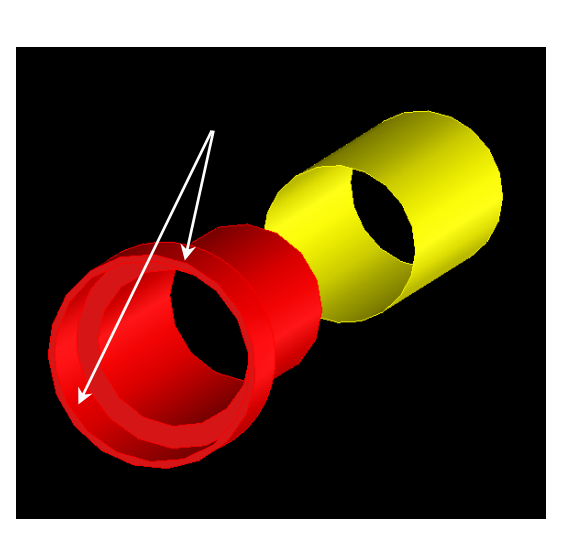

## $4.18$   $34$   $32$

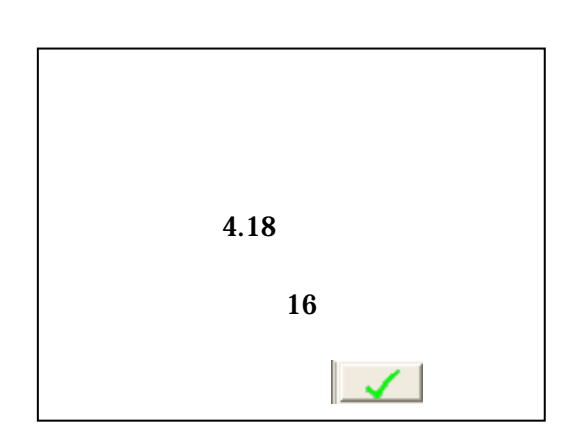

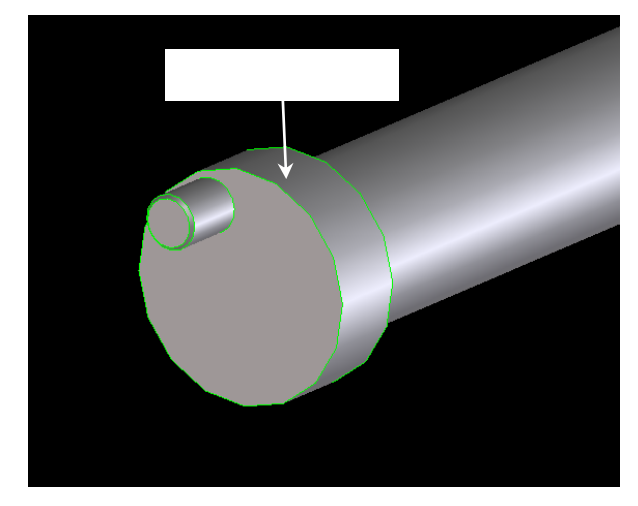

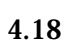

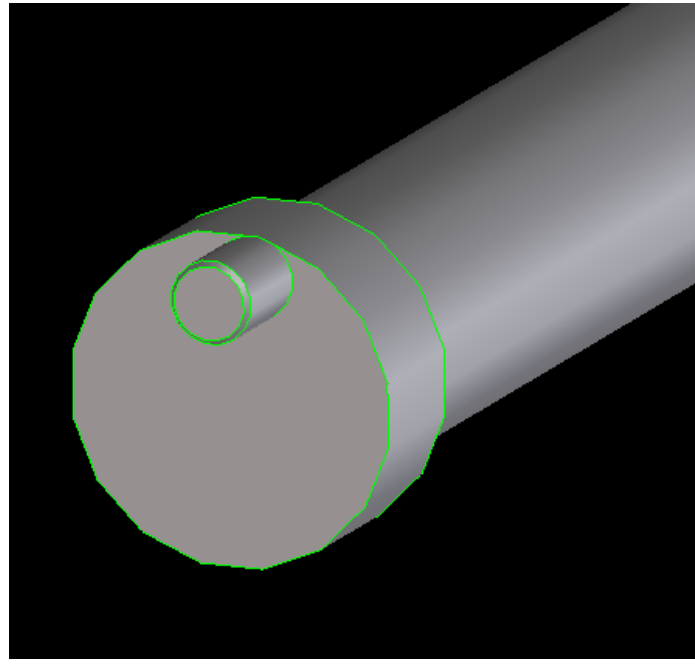